Подписано цифровой подписью: ОЧУ ВО "ЕВРЕЙСКИЙ УНИВЕРСИТЕТ" Дата: 2023.11.14 14:06:22 +03'00'

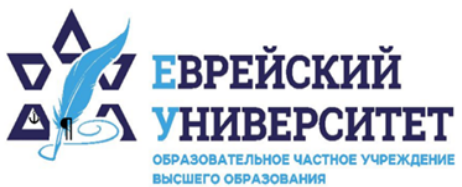

+7 495 736 9270  $\Box$ 

127273, г. Москва, ул. Отрадная, д.6  $\circledcirc$ 

⊕ www.j-univer.ru

# РАБОЧАЯ ПРОГРАММА ДИСЦИПЛИНЫ **BIG-DATA АНАЛИЗ В МАРКЕТИНГЕ**

Направление подготовки: 38.04.01 Экономика

Направленность (профиль) Цифровой маркетинг

Уровень высшего образования: магистратура

Москва – 2023

# **1. Цели и задачи освоения дисциплины**

**Цель** – формирование у обучающихся профессиональных компетенций в соответствии с требованиями ФГОС ВО по направлению подготовки 38.04.01 «Экономика» и состоит в освоении научных и эмпирических знаний о методиках сбора и обработки больших массивов и потоковых данных в маркетинге.

#### **Для достижения поставленной цели при изучении дисциплины решаются следующие задачи:**

- освоение теоретических основ обработки больших и потоковых данных;

- познание методов обработки больших и потоковых данных в маркетинге;

- приобретение навыков определения показателей массивов больших данных, применяемых в маркетинговом анализе;

- изучение особенностей применения пакетов прикладных программ и программных сред при обработке больших данных.

# **2. Место дисциплины в структуре образовательной программы**

Дисциплина «Big-data анализ в маркетинге» относится к части, формируемой участниками образовательных отношений, учебного плана ОПОП ВО по направлению подготовки 38.04.01 Экономика.

# **3. Перечень планируемых результатов обучения по дисциплине, соотнесенных с планируемыми результатами освоения образовательной программы**

### **3.1. Компетенции обучающегося, формируемые в результате освоения дисциплины:**

Процесс изучения дисциплины направлен на формирование у обучающихся следующих компетенций (результатов освоения образовательной программы):

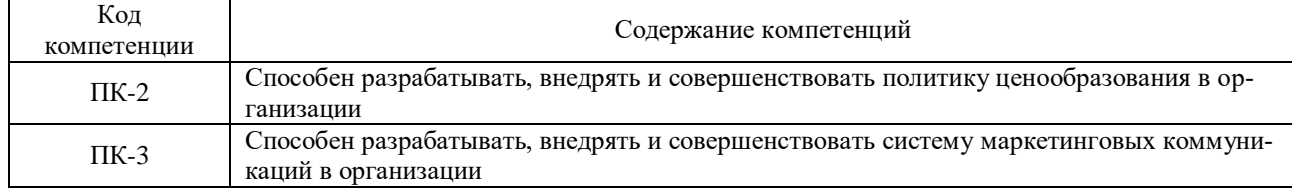

### **3.2. Взаимосвязь планируемых результатов обучения по дисциплине с формируемыми компетенциями образовательной программы**

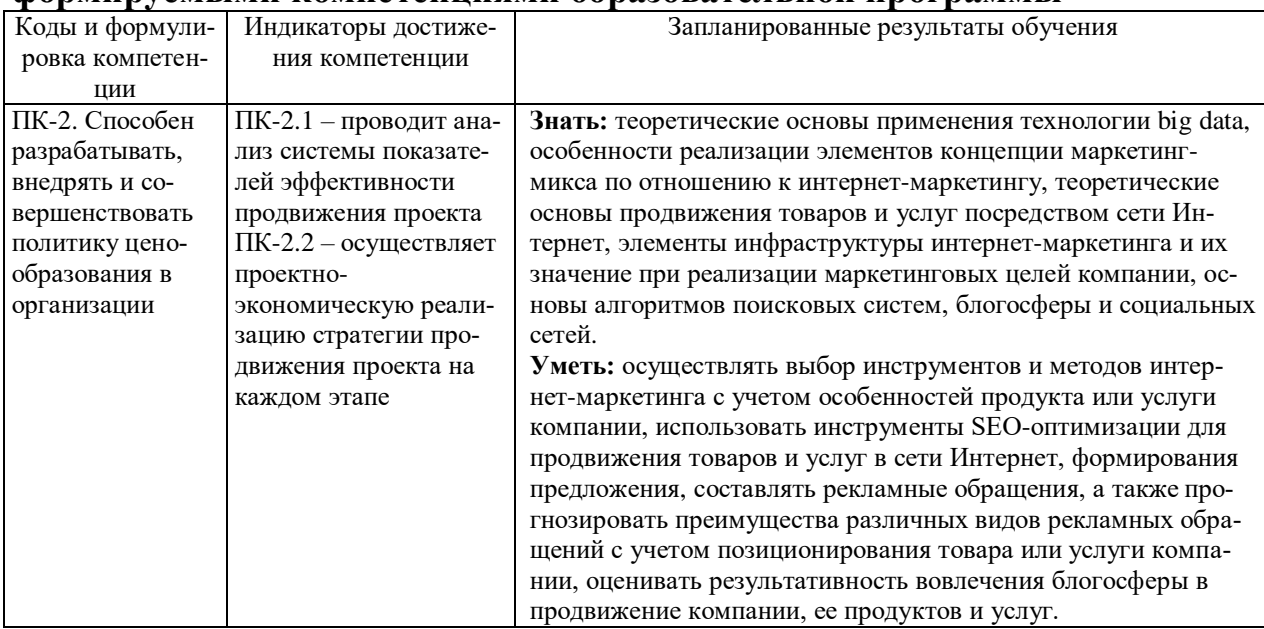

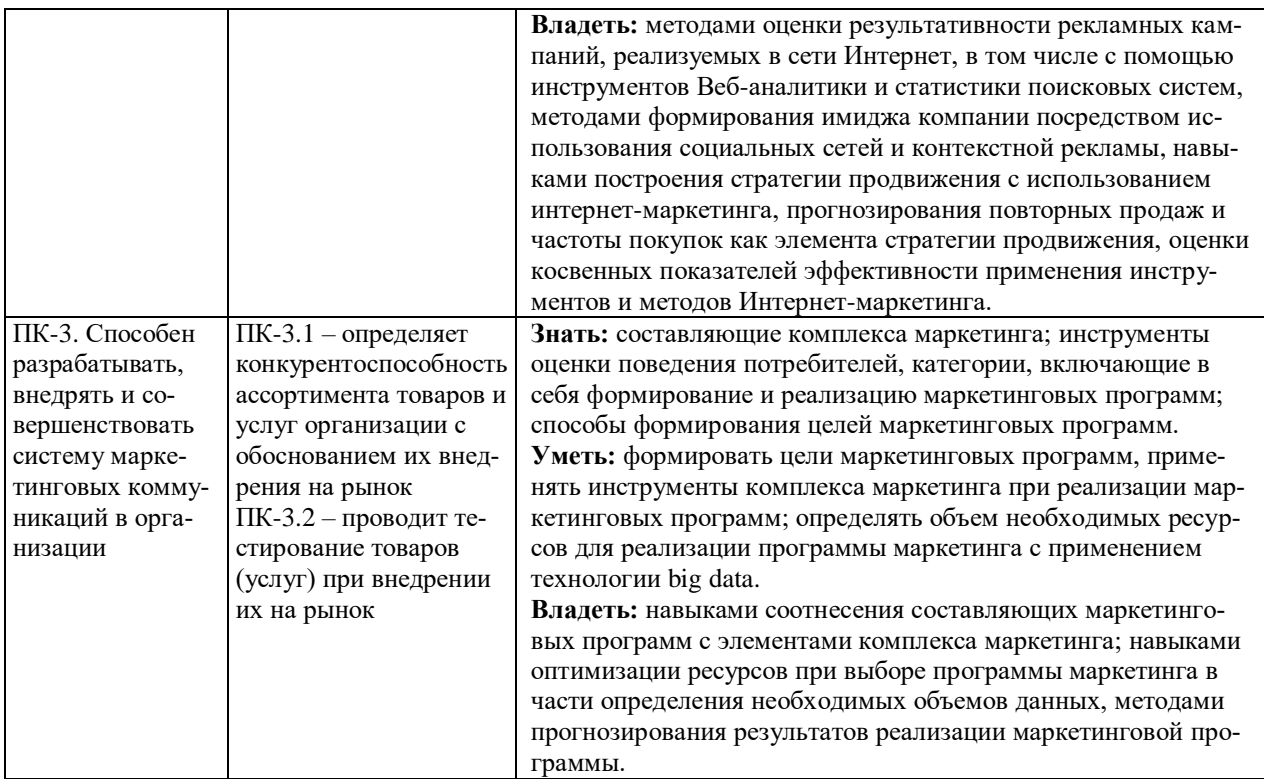

4. Структура и содержание дисциплины<br>Общая трудоемкость дисциплины составляет 4 зачетные единицы, 144 часа.

#### 4.1. Объем лисциплины

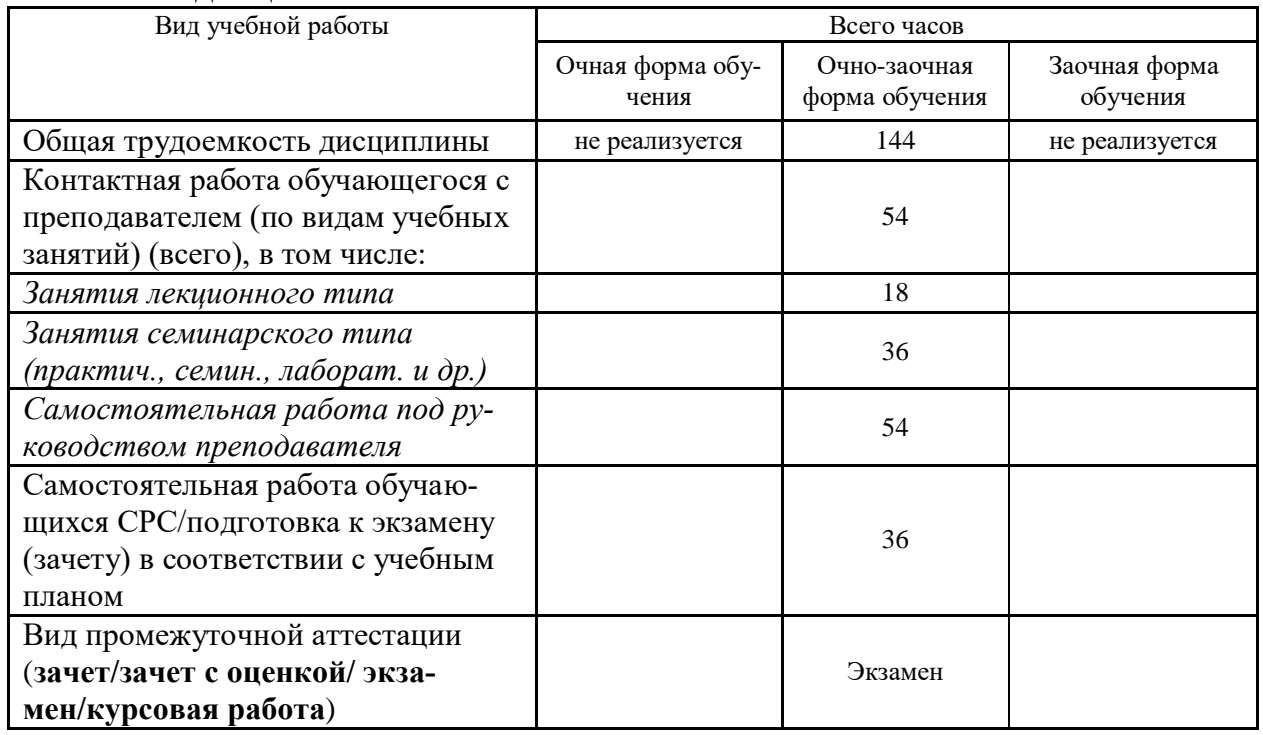

# 4.2. Разделы и темы дисциплины, их трудоемкость по видам учебных занятий

4.2.1. Темы дисциплины, их трудоемкость по видам учебных занятий для очной формы обучения:

Не реализуется

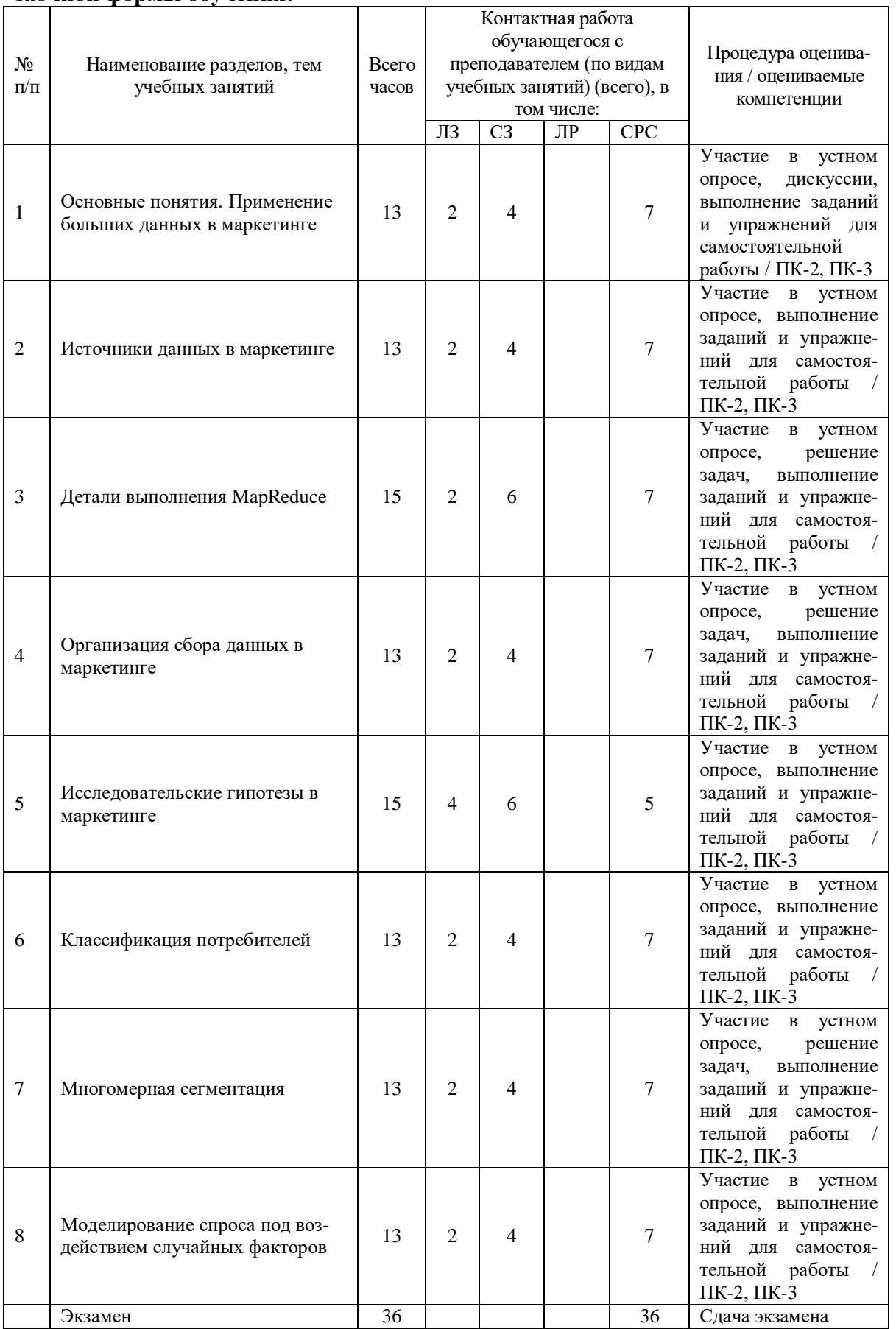

# 4.2.2. Темы дисциплины, их трудоемкость по видам учебных занятий для очно-<br>заочной формы обучения:

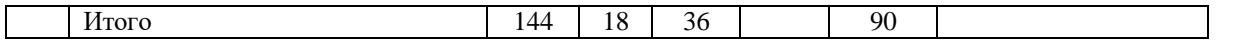

#### 4.2.3. Темы дисциплины, их трудоемкость по видам учебных занятий для заочной формы обучения:

Не реализуется

# 4.3. Содержание дисциплины

#### Тема 1 Основные понятия. Применение больших данных в маркетинге

Основные понятия. История возникновения термина «Большие данные». Источники больших данных. Применение больших данных в маркетинге. Знакомство с примерами прикладных систем добычи данных. Принцип Бонферрони.

#### Тема 2 Источники ланных в маркетинге

Распределенные файловые системы и технология распределения-редукции. Группировка по ключу. Задачи - распределители. Комбинаторы. Обработка отказов узлов.

#### Тема 3 Летали выполнения MapReduce

Детали выполнения MapReduce. Операции реляционной алгебры. Вычисление выборки с помощью MapReduce. Разбиение документов на шинглы. Хэширование документов с учетом близости. Методы для высокой степени сходства.

#### Тема 4 Организация сбора данных в маркетинге

Обработка потоков данных и специализированные алгоритмы для работы с данными. Система управления потоками данных.

#### Тема 5 Исследовательские гипотезы в маркетинге

Запросы к потокам. Проблемы обработки потоков. Выборка данных из потоков. Фильтрация потоков. Система управления потоками данных. Алгоритм Флажоле-Мартена. Оценивание моментов. Алгоритм Алона-Матиаса-Сегеди для вторых моментов.

#### Тема 6 Классификация потребителей

Получение репрезентативной выборки. Динамическое изменение размера выборки. Анализ фильтра Блума. Комбинирование оценок. Обработка бесконечных потоков.

#### Тема 7 Многомерная сегментация

Алгоритмы кластеризации больших многомерных наборов данных. Иерархическая кластеризация. Альтернативные правила управления иерархической кластеризацией. Алгоритм к-средних.

#### Тема 8 Моделирование спроса под воздействием случайных факторов

Обработка данных в алгоритме BFR. Алгоритм CURE. Кластеризация для потоков и параллелизм. Организация очередей и обработка потоков. Многопользовательские очереди. Высокоуровневая обработка потоков. Гарантирование обработки сообщений.

# 4.4. Темы семинарских занятий и лабораторных работ

#### Тема 1 Основные понятия. Применение больших данных в маркетинге Дискуссия по темам:

- История возникновения термина «Большие данные».

- Источники больших данных.
- Применение больших данных в маркетинге.
- Системы поддержки принятия решений. Хранилища данных.

#### Тема 2 Источники данных в маркетинге

Распределенные файловые системы и технология распределения-редукции.

Устный опрос по вопросам к теме.

#### Тема 3 Детали выполнения MapReduce

Операции реляционной алгебры. Вычисление выборки с помощью MapReduce.

Устный опрос по вопросам к теме.

Решение задач.

#### Тема 4 Организация сбора данных в маркетинге

Обработка потоков данных и специализированные алгоритмы для работы с данными.

Устный опрос по вопросам к теме.

Решение задач.

#### **Тема 5 Исследовательские гипотезы в маркетинге**

Система управления потоками данных. Алгоритм Флажоле-Мартена. Алгоритм Алона-Матиаса-Сегеди для вторых моментов.

Устный опрос по вопросам к теме.

#### **Тема 6 Классификация потребителей**

Динамическое изменение размера выборки. Анализ фильтра Блума.

Устный опрос по вопросам к теме.

#### **Тема 7 Многомерная сегментация**

Алгоритмы кластеризации больших многомерных наборов данных.

Устный опрос по вопросам к теме.

Решение задач.

#### **Тема 8 Моделирование спроса под воздействием случайных факторов**

Обработка данных в алгоритме BFR. Алгоритм CURE.

Устный опрос по вопросам к теме.

### **5. Учебно-методическое обеспечение самостоятельной работы**

#### **5.1. Задания для самостоятельной подготовки к занятиям семинарского типа** Семинарское занятие №1.

Тема занятия: Основные понятия. Применение больших данных в маркетинге Задания (вопросы) для подготовки:

- 1. История возникновения термина «Большие данные».
- 2. Источники больших данных.
- 3. Применение больших данных в маркетинге.
- 4. Источники данных в маркетинге.
- 5. Системы поддержки принятия решений. Хранилища данных.

Семинарское занятие №2.

Тема занятия: Источники данных в маркетинге

Задания (вопросы) для подготовки:

- 1. Размерностные модели. OLAP-куб. Таблица размерностей. Таблица фактов.
- 2. Сравнительный анализ OLAP и OLTP-систем.
- 3. Понятие бизнес-аналитики. Классификация средств «бизнес-аналитики».
- 4. Этапы анализа данных. КDD.

Семинарское занятие №3.

Тема занятия: Детали выполнения MapReduce

Задания (вопросы) для подготовки:

- 1. Детали выполнения MapReduce.
- 2. Комбинаторы.
- 3. Обработка отказов узлов.

Подготовка к решению задач – проработать примеры задач, решенных на занятии. Семинарское занятие №4.

Тема занятия: Организация сбора данных в маркетинге

Задания (вопросы) для подготовки:

- 1. Data Mining. Средства обработки Data Mining.
- 2. Элементы математической статистики. Описательная статистика.
- 3. Операции агрегирования данных.
- 4. Графические средства анализа. Диаграмма рассеяния. Гистограмма.

Подготовка к решению задач – проработать примеры задач, решенных на занятии. Семинарское занятие №5.

Тема занятия: Исследовательские гипотезы в маркетинге

Задания (вопросы) для подготовки:

- 1. Запросы к потокам.
- 2. Проблемы обработки потоков.
- 3. Выборка данных из потоков.
- 4. Фильтрация потоков.

Семинарское занятие №6.

Тема занятия: Классификация потребителей

Задания (вопросы) для подготовки:

- 1. Начальные этапы KDD. ETL. Средства очистки и трансформации данных.
- 2. Классификация, метод предобработки и очистки данных.
- 3. Методы борьбы с аномалиями. Ящечная диаграмма.
- 4. Общая характеристика задач кластерного анализа.

Семинарское занятие №7.

#### Тема занятия: Многомерная сегментация

Задания (вопросы) для подготовки:

- 1. Иерархическая кластеризация.
- 2. Альтернативные правила управления иерархической кластеризацией.
- 3. Многомерная сегментация.
- 4. Алгоритм к-средних.

Подготовка к решению задач – проработать примеры задач, решенных на занятии. Семинарское занятие №8.

Тема занятия: Моделирование спроса под воздействием случайных факторов Задания (вопросы) для подготовки:

- 1. Организация очередей и обработка потоков.
- 2. Многопользовательские очереди.
- 3. Высокоуровневая обработка потоков.
- 4. Гарантирование обработки сообщений.

#### №  $\Pi\!/\Pi$ Наименование темы дисциплины Задания и упражнения для самостоятельной работы 1 Основные понятия. Применение больших данных в маркетинге Изучите историю возникновения термина «Большие данные». Приведите примеры применения больших данных в маркетинге. Объясните принцип Бонферрони, где он находит свое применение? 2 Источники данных в маркетинге Охарактеризуйте распределенные файловые системы и технологию распределения-редукции. Изучите задачи – распределители. Проведите сравнительный анализ OLAP и OLTP-систем. 3 Детали выполнения MapReduce Изучите детали выполнения MapReduce. Объясните, как осуществляется обработка отказов узлов. Решите задачу Вычислить hi(r) хэш-функции для матрицы: **Строка S<sup>1</sup> S<sup>2</sup> S<sup>3</sup> S<sup>4</sup> x+1 mod5 3x+1 mod5**  $0 \mid 1 \mid 0 \mid 0 \mid 1$  $1 \t 0 \t 0 \t 1 \t 0$ 2 0 1 0 1 3 | 1 | 0 | 1 | 1 4 0 0 0 0 1 Для каждого столбца с выполнить: - если на пересечении c и r находится 0, то ничего не делать. 4 Организация сбора данных в маркетинге **Решите задачу Вычислить hi(r) хэш-функции для матрицы: Строка S<sup>1</sup> S<sup>2</sup> S<sup>3</sup> S<sup>4</sup> x+1 mod5 3x+1**

#### **5.2. Задания и упражнения для самостоятельной работы**

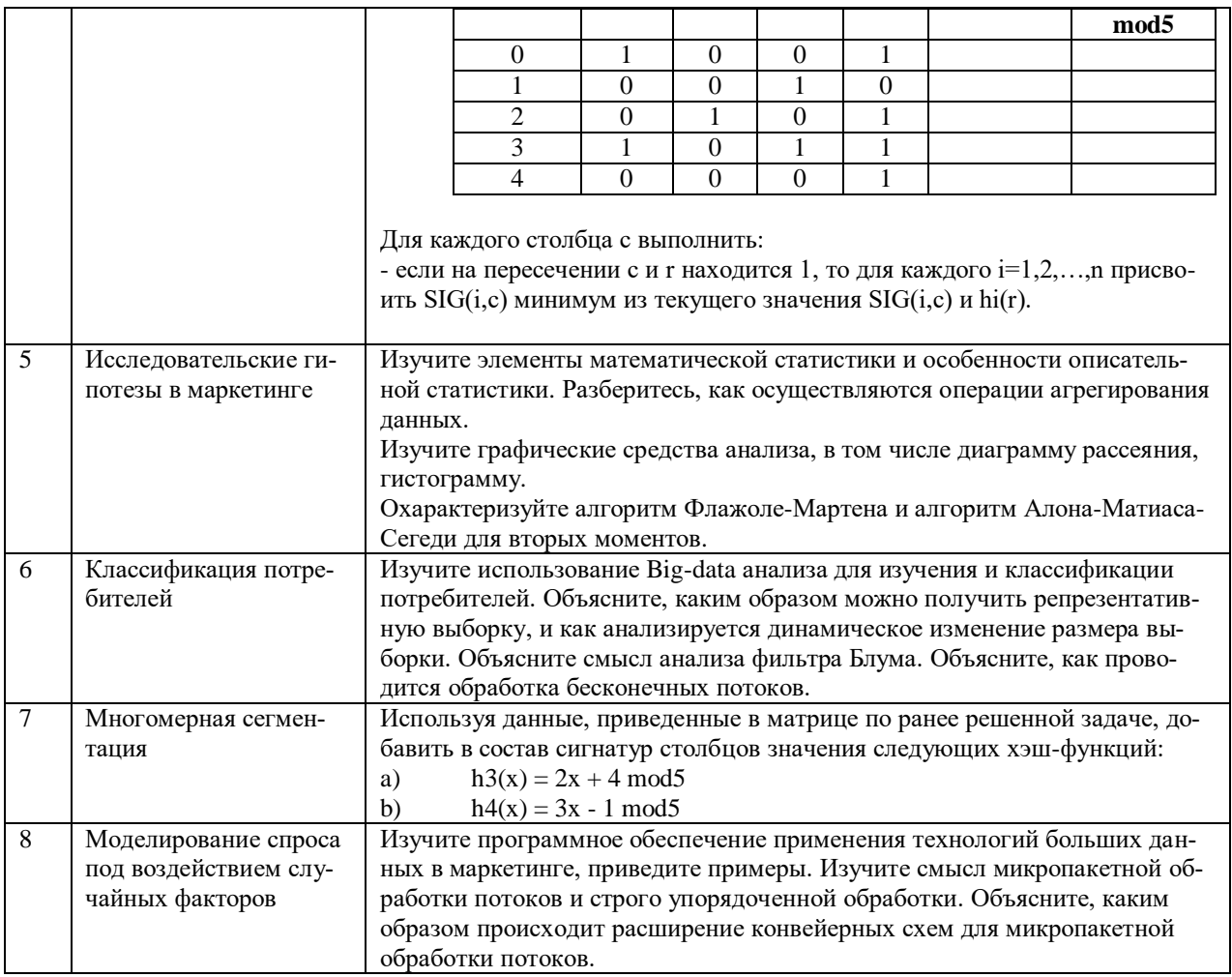

#### 5.4. Перечень тем (задания) для курсовой работы

Не предусмотрено.

# 6. Оценочные средства для проведения текущего контроля и промежуточной аттестации обучающихся

6.1 Примерные оценочные средства, включая тестовые оценочные задания для проведения текущего контроля и промежуточной аттестации обучающихся по дисциплине (модулю) приведены в Приложении 1 к рабочей программе дисциплины.

6.2 Оценочные средства для проведения промежуточной аттестации обучающихся по дисциплине (модулю) включают следующие разделы:

- перечень компетенций, формируемых в процессе освоения учебной дисциплины;

- описание показателей и критериев оценивания компетенций, описание шкал оценивания;

- типовые контрольные задания или иные материалы, необходимые для оценки результатов обучения по учебной дисциплине, обеспечивающих достижение планируемых результатов освоения образовательной программы;

- методические материалы, определяющие процедуры оценивания результатов обучения по учебной дисциплине, обеспечивающих достижение планируемых результатов освоения образовательной программы.

#### 7. Учебно-методическое и информационное обеспечение дисциплины а) основная литература:

Белаш В.Ю. Моделирование потоков данных в информационных системах: 1. учебное пособие / В.Ю. Белаш, Н.В. Тимошина. — Саратов: Вузовское образование, 2018. - 58 с. - ISBN 978-5-4487-0256-3. - Текст: электронный // Электронно-библиотечная система IPR BOOKS: [сайт]. — URL: http://www.iprbookshop.ru/75683.html (дата обращения: 05.06.2023). — Режим доступа: для авторизир. пользователей

2. Воронов В.И. Data Mining - технологии обработки больших данных: учебное пособие / В.И. Воронов, Л.И. Воронова, В.А. Усачев. — Москва: Московский технический университет связи и информатики, 2018. — 47 c. — ISBN 2227-8397. — Текст: электронный // Электронно-библиотечная система IPR BOOKS: [сайт]. — URL: http://www.iprbookshop.ru/81324.html (дата обращения: 05.06.2023). — Режим доступа: для авторизир. пользователей

#### **б) дополнительная литература:**

1. Стешин А.И. Информационные системы в маркетинге: учебное пособие / А.И. Стешин. — 2-е изд. — Саратов: Вузовское образование, 2019. — 180 c. — ISBN 978-5- 4487-0384-3. — Текст: электронный // Электронно-библиотечная система IPR BOOKS: [сайт]. — URL: http://www.iprbookshop.ru/79628.html (дата обращения: 05.06.2023). — Режим доступа: для авторизир. пользователей

2. Васильева Е.А. Система маркетинговых исследований и информации в сервисе: учебное пособие / Е.А. Васильева, Я.О. Гришанова. — Саратов: Ай Пи Эр Медиа, 2018. — 70 c. — ISBN 978-5-4486-0198-9. — Текст: электронный // Электронно-библиотечная система IPR BOOKS: [сайт]. — URL: http://www.iprbookshop.ru/71588.html (дата обращения: 05.06.2023). — Режим доступа: для авторизир. пользователей

**в) интернет-ресурсы:**

#### **1. Сайт ОЧУ ВО «Еврейский университет» https:// www.j-univer.ru/**

**2. ЭБС IPR Books http://iprbookshop.ru** (учебники и учебные пособия, монографии, сборники научных трудов, научная периодика, профильные журналы, справочники, энциклопедии);

**3. ООО «ИВИС» [https://dlib.eastview.com](https://dlib.eastview.com/) (**электронные версии периодических изданий ООО «ИВИС»);

**4. Web of Science <http://webofknowledge.com/>** (обширная международная универсальная реферативная база данных);

**5. Scopus [https://www.scopus.com](https://www.scopus.com/)** (международная универсальная реферативная база данных, индексирующая более 21 тыс. наименований научно-технических, гуманитарных и медицинских журналов, материалов конференций примерно 5000 международных издательств);

**6. Научная электронная библиотека еLIBRARY.RU [https://elibrary.ru](https://elibrary.ru/)** (крупнейший российский информационный портал в области науки, технологии, медицины и образования);

**7. ООО «Национальная электронная библиотека» (НЭБ) <http://нэб.рф/>** (объединенные фонды публичных библиотек России федерального, регионального, муниципального уровня, библиотек научных и образовательных учреждений;

**8. «НЭИКОН» <http://www.neicon.ru/>** (доступ к современной зарубежной и отечественной научной периодической информации по гуманитарным и естественным наукам в электронной форме);

9. **«Polpred.com Обзор СМИ» [http://www.polpred.com](http://www.polpred.com/) (**статьи, интервью и др. информагентств и деловой прессы за 15 лет);

10. **http://ecsocman.hse.ru** Федеральный образовательный портал «Экономика Социология Менеджмент»;

11. Образовательный портал - https://e.muiv.ru/ на платформе «**Moodle**»

#### **8. Материально-техническое обеспечение дисциплины**

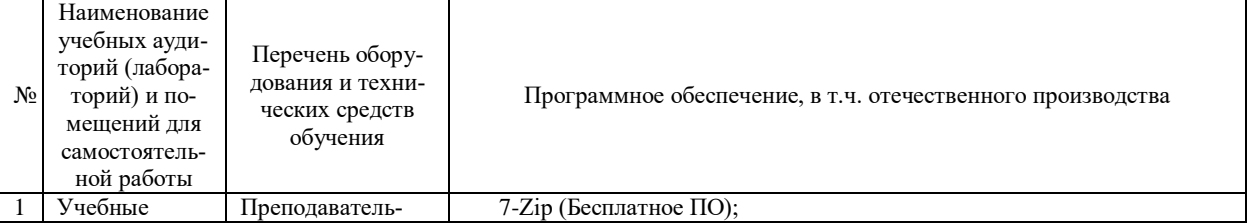

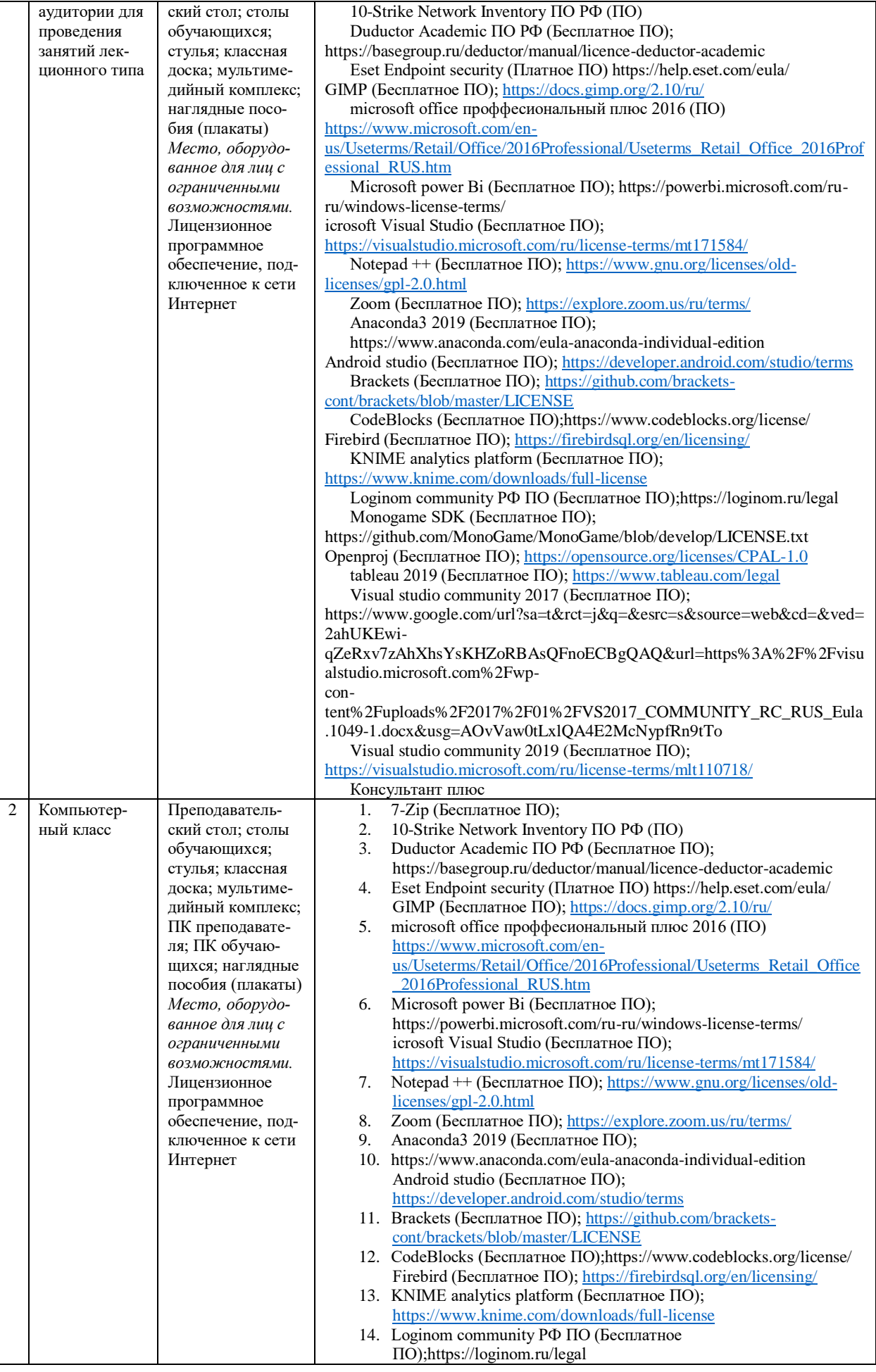

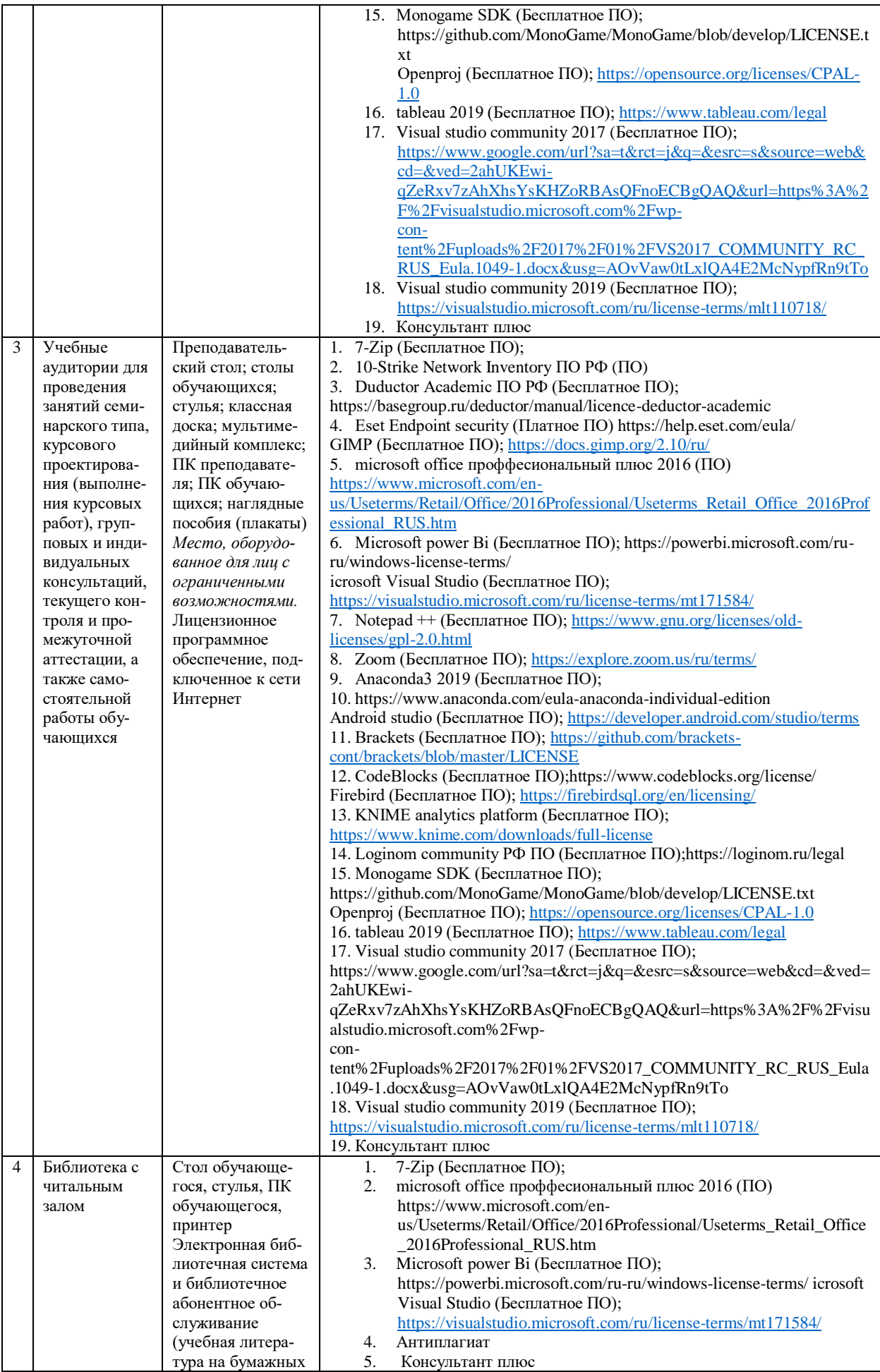

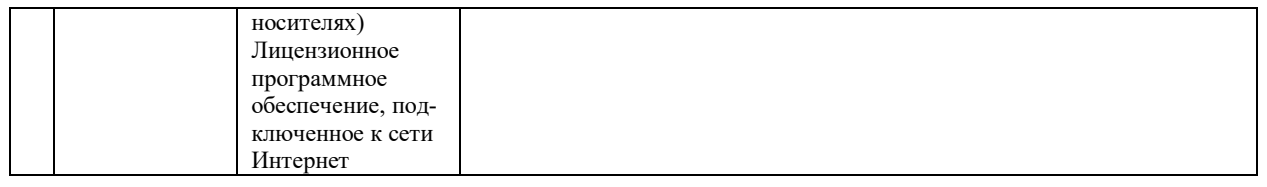

# 9. Перечень информационных технологий

Образовательный процесс по дисциплине поддерживается средствами электронной информационно-образовательной среды Университета, которая обеспечивает:

- доступ к учебным планам, рабочим программам дисциплин (модулей), практик, к изданиям электронных библиотечных систем и электронным образовательным ресурсам, указанным в рабочей программе, через личный кабинет студента и преподавателя;

- фиксацию хода образовательного процесса, результатов промежуточной аттестации и результатов освоения основной образовательной программы;

- проведение всех видов занятий, процедур оценки результатов обучения, реализация которых предусмотрена с применением дистанционных образовательных технологий;

- формирование электронного портфолио обучающегося, в том числе сохранение работ обучающегося, рецензий и оценок на эти работы со стороны любых участников образовательного процесса;

- взаимодействие между участниками образовательного процесса, в том числе синхронное и (или) асинхронное взаимодействие посредством сети Интернет.

Каждый обучающийся обеспечен индивидуальным неограниченным доступом к электронно-библиотечной системе (ЭБС университета), содержащей издания учебной, учебнометодической и иной литературы по основным изучаемым дисциплинам и сформированной на основании прямых договоров с правообладателями.

#### Программное обеспечение, в т.ч. отечественного производства:

- 1. Adobe flash player 31;
- 2. Adobe reader 10:
- 3. Java  $6.0$ :
- 4. K-Lite Codec Pack:
- 5. Win rar:
- 6. Microsoft Office 10:
- 7. Microsoft Visio 10:
- 8. Microsoft Visual studio.

#### Профессиональные базы данных и информационно-справочные системы:

1. Kaspersky Endpoint Security для бизнеса http://inion.ru/resources/bazy-dannykh-inion-ran/ библиографические базы данных ИНИОН РАН по социальным и гуманитарным наукам;

2. http://www.scopus.com/ - реферативная база данных Scopus - международная универсальная реферативная база данных;

3. www.sostav.ru, База данных аналитических, исследовательских материалов по проблемам маркетинга и рекламы;

4. http://elibrary.ru/defaultx.asp - крупнейший российский информационный портал электронных журналов и баз данных по всем отраслям наук.

5. http://www.consultant.ru, справочная правовая система «Консультант Плюс».

# 10. Методические указания для обучающихся

# 10.1. Преподавание дисциплины осуществляется в соответствии с Федеральным государственным образовательным стандартом высшего образования

Основными формами получения и закрепления знаний по данной дисциплине являются занятия лекционного и семинарского типа, самостоятельная работа обучающегося, в том числе под руководством преподавателя, прохождение рубежного контроля.

Основной объем часов по изучению дисциплины согласно учебным планам приходится на самостоятельную работу обучающихся. Самостоятельная работа включает в себя изучение учебной, учебно-методической и специальной литературы, её конспектирование, подготовку к занятиям семинарского типа, текущему контролю и промежуточной аттестации (зачету или (и) экзамену).

Текущий контроль успеваемости по учебной дисциплине и промежуточная аттестация осуществляются в соответствие с Положением о текущем контроле успеваемости и промежуточной аттестации обучающихся по образовательным программам высшего образования: программам бакалавриата, программам специалитета, программам магистратуры.

Наличие в Университете электронной информационно-образовательной среды, а также электронных образовательных ресурсов позволяет осваивать курс инвалидам и лицам с ОВЗ.

# **10.2. Особенности освоения учебной дисциплины инвалидами и лицами с ограниченными возможностями здоровья**

Особенности освоения учебной дисциплины инвалидами и лицами с ОВЗ определены в Положении об организации обучения студентов-инвалидов и студентов с ограниченными возможностями здоровья, утвержденным приказом ректора.

Обучение инвалидов и лиц с ОВЗ может осуществляться индивидуально, а также с применением электронного обучения, дистанционных образовательных технологий.

Выбор методов и средств обучения, образовательных технологий и учебно-методического обеспечения реализации образовательной программы осуществляется Университетом самостоятельно, исходя из необходимости достижения обучающимися планируемых результатов освоения образовательной программы, а также с учетом индивидуальных возможностей обучающихся из числа инвалидов и лиц с ОВЗ.

Форма проведения промежуточной аттестации для студентов-инвалидов и лиц с ОВЗ устанавливается с учетом индивидуальных психофизических особенностей (устно, письменно на бумаге, письменно на компьютере, в форме тестирования и т.п.). При необходимости инвалидам и лицам с ОВЗ предоставляется дополнительное время для подготовки ответа на зачете или экзамене.

В группах, в состав которых входят студенты с ОВЗ, с целью реализации индивидуального подхода, а также принципа индивидуализации и дифференциации, рекомендуется использовать технологию нелинейной конструкции учебных занятий, предусматривающую одновременное сочетание фронтальных, групповых и индивидуальных форм работы с различными категориями студентов, в т.ч. имеющих ОВЗ.

В случае наличия обучающихся с нарушением функций опорно-двигательного аппарата, зрения и слуха, они обеспечиваются необходимым оборудованием, имеющимся в Университете, а также предоставляемым в рамках Соглашения с РУМЦ РГСУ от 14 ноября 2019 года.

### **11. Методические рекомендации преподавателю по организации учебного процесса по дисциплине**

При изучении дисциплины рекомендуется использовать следующий набор средств и способов обучения:

– рекомендуемую основную и дополнительную литературу;

– задания для подготовки к занятиям семинарского типа (вопросы для обсуждения, кейс задания, расчетные задачи и др.);

– задания для текущего контроля успеваемости (задания для самостоятельной работы обучающихся, тестовые задания в рамках электронной системы тестирования);

– вопросы и задания для подготовки к промежуточной аттестации по итогам освоения дисциплины, позволяющие оценить знания, умения и уровень приобретенных компетенций.

При проведении занятий лекционного и семинарского типа, в том числе в форме вебинаров и on-line курсов необходимо строго придерживаться тематического плана дисциплины, приведенного в РПД. Необходимо уделить внимание рассмотрению вопросов и заданий, включенных в тестовые оценочные задания, при необходимости, решить аналогичные задачи с объяснением алгоритма решения.

Следует обратить внимание обучающихся на то, что для успешной подготовки к текущему контролю (выполнению ОЗ) и промежуточной аттестации (зачету или экзамену) недостаточно прочитать рабочий учебник, размещенный в личном кабинете. Нужно изучить материалы основной и дополнительной литературы, список которой приведен в РПД, законодательные и нормативные акты, а также материалы, рекомендованные в разделе «Перечень ресурсов информационно-телекоммуникационной сети «Интернет», необходимых для освоения дисциплины».

Текущий контроль успеваемости по учебной дисциплине и промежуточная аттестация осуществляются в соответствии с Положением о текущем контроле успеваемости и промежуточной аттестации обучающихся по образовательным программам высшего образования: программам бакалавриата, программам специалитета, программам магистратуры.

Программа разработана Новоселовым С.Н.

Рабочая программа дисциплины рассмотрена и принята на заседании кафедры от 28.08.2023 г., протокол №1.

#### **Лист регистрации изменений и дополнений в рабочую учебную программу**

Составителем внесены следующие изменения:

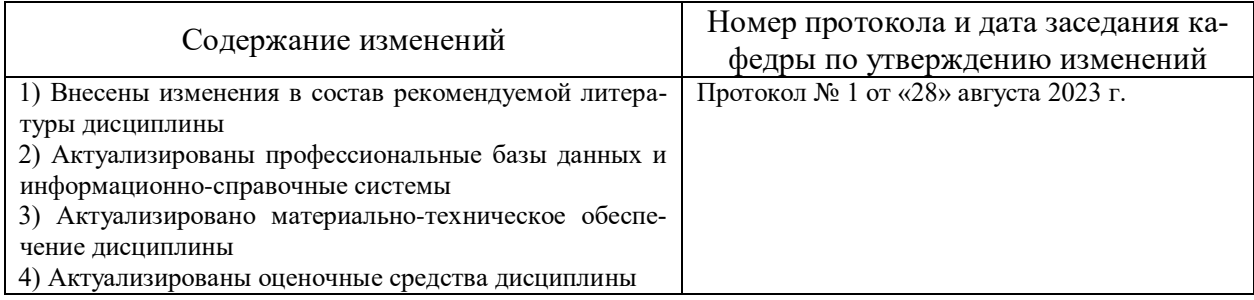

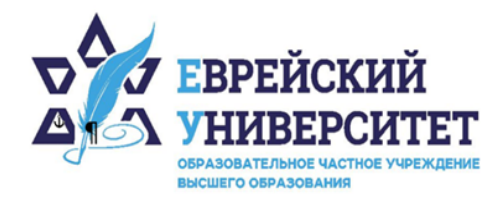

 $-74957369270$ 

© 127273, г. Москва, ул. Отрадная, д.6

www.j-univer.ru

# ОЦЕНОЧНЫЕ СРЕДСТВА ПО ДИСЦИПЛИНЕ **BIG-DATA АНАЛИЗ В МАРКЕТИНГЕ**

Направление подготовки: 38.04.01 Экономика

Направленность (профиль) Цифровой маркетинг

Уровень высшего образования: магистратура

Москва – 2023

# СОДЕРЖАНИЕ

1. Перечень компетенций, формируемых в процессе освоения учебной дисциплины

2. Описание показателей и критериев оценивания компетенций, описание шкал оценивания

3. Типовые контрольные задания или иные материалы.

4. Методические материалы, определяющие процедуры оценивания результатов обучения по учебной дисциплине

# **1. Перечень компетенций, формируемых в процессе освоения учебной дисциплины**

1.1. Планируемые результаты освоения образовательной программы

В результате изучения дисциплины обучающийся должен обладать следующими компетенциями (результатами освоения образовательной программы):

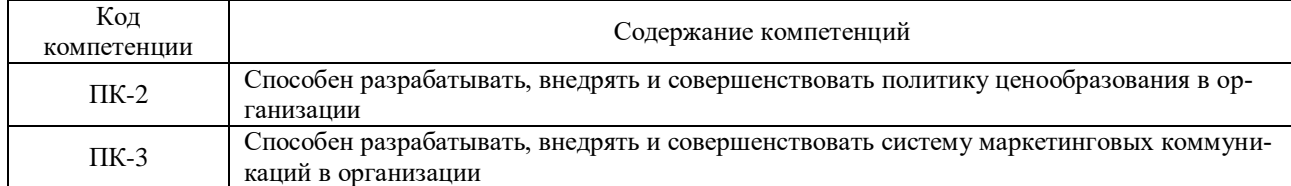

#### 1.2. Взаимосвязь планируемых результатов обучения по дисциплине с планируемыми результатами освоения образовательной программы

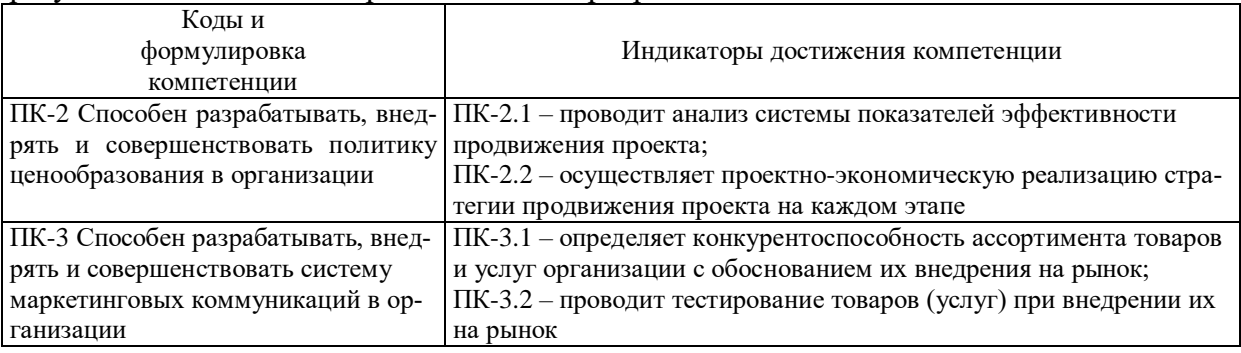

# **2. Описание показателей и критериев оценивания компетенций, шкал оценивания, уровня сформированности компетенций**

2.1. Текущий контроль успеваемости по учебной дисциплине и промежуточная аттестация осуществляются в соответствие с Положением о текущем контроле успеваемости и промежуточной аттестации обучающихся по образовательным программам высшего образования: программам бакалавриата, программам специалитета, программам магистратуры. 2.2. В семестре степень освоения компетенций оценивается по 100-балльной шкале в форме тестирования два раза в семестр. В зачетно-экзаменационный период баллы приводят к среднеарифметическому значению и переводятся в традиционную четырёхбалльную систему. Данная оценка может повлиять на итоговую.

Этапы формирования компетенций и критериев оценивания компетенций на различных этапах формирования:

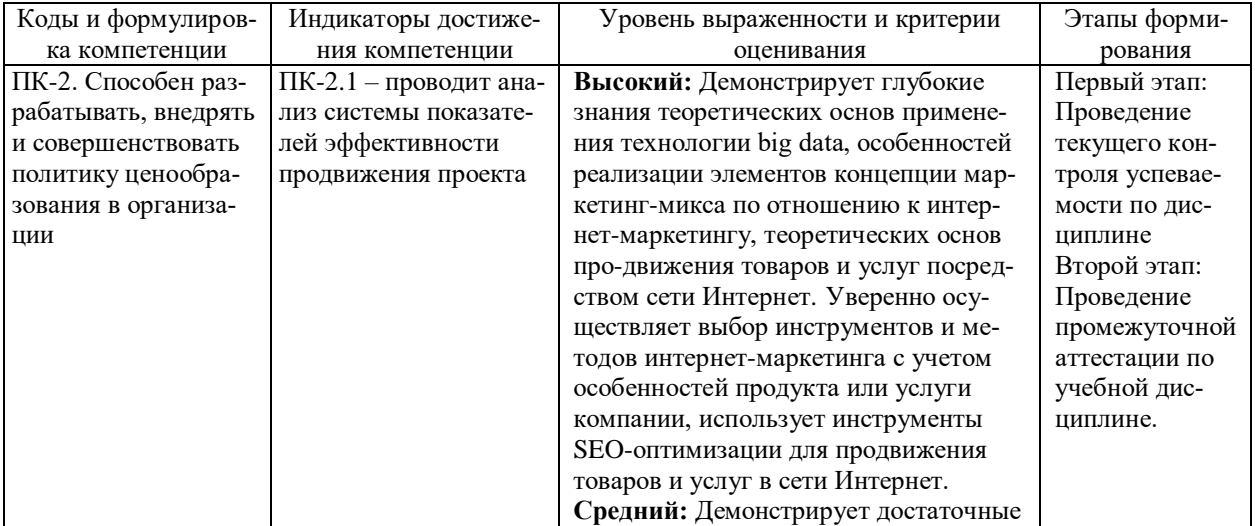

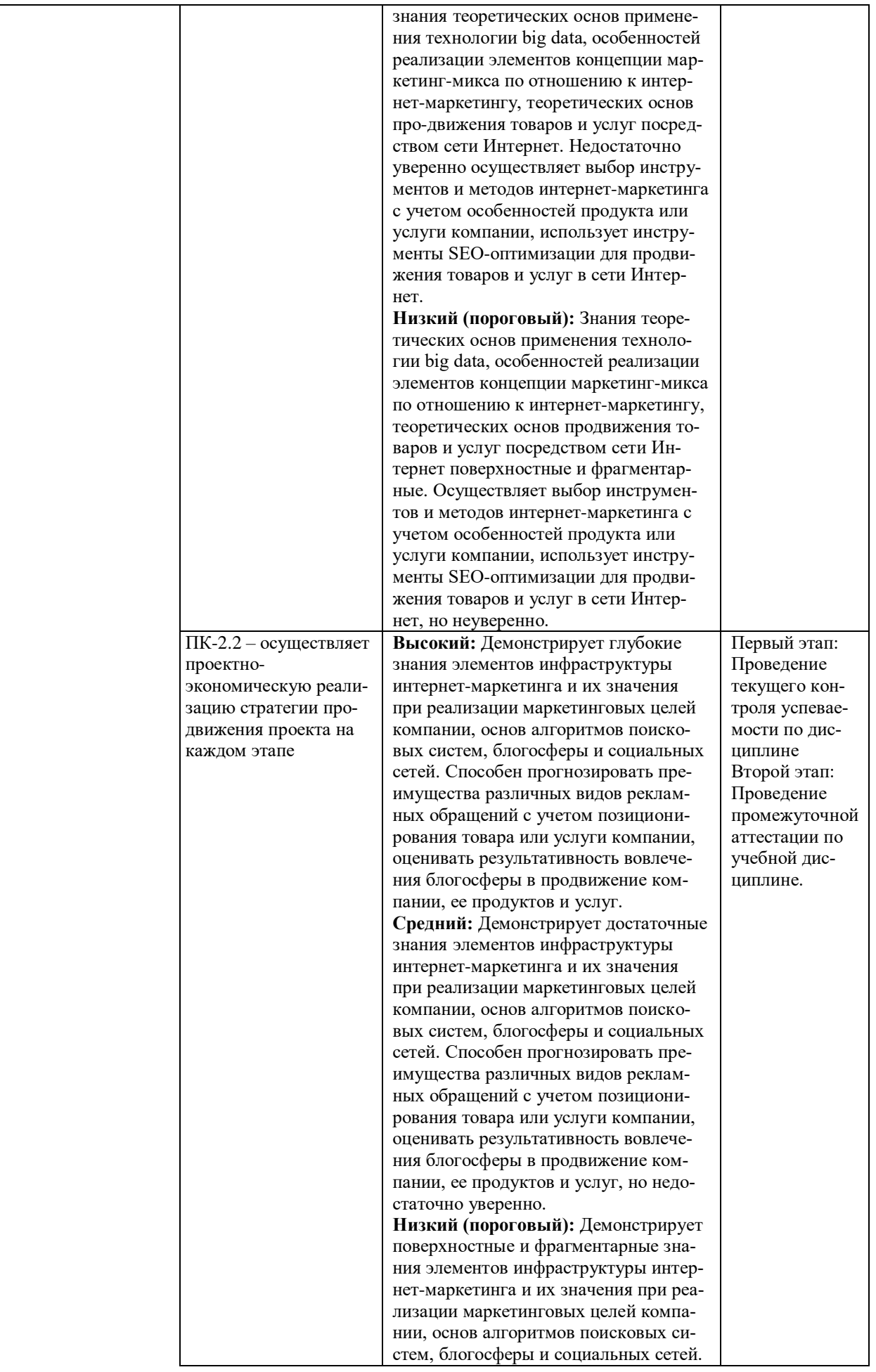

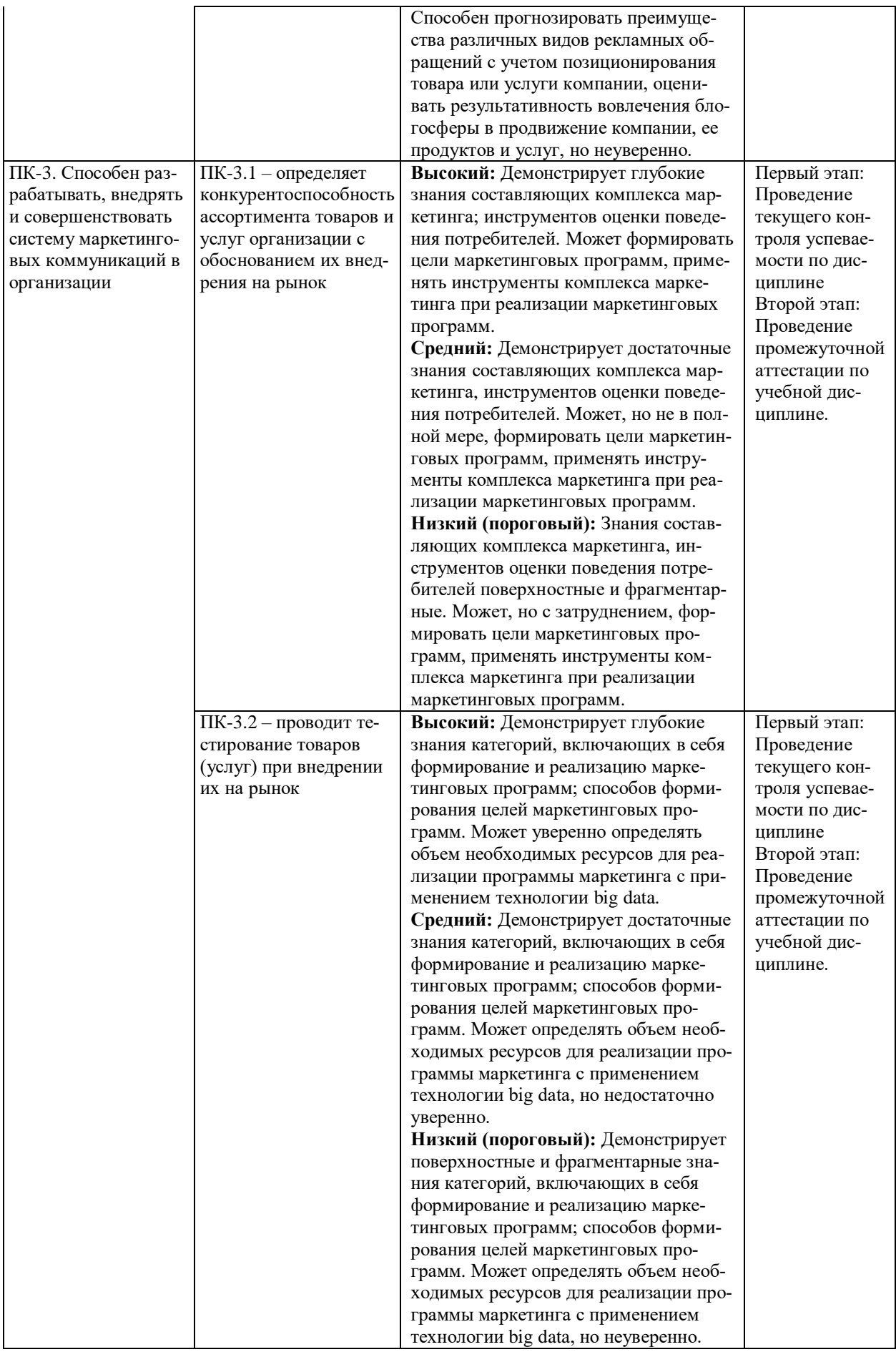

В ходе текущего контроля успеваемости при ответах на семинарских и практических занятиях, промежуточной аттестации в форме экзамена (зачет с оценкой) обучающиеся оцениваются по четырёхбалльной шкале оценивания: «отлично», «хорошо», «удовлетворительно», «неудовлетворительно»:

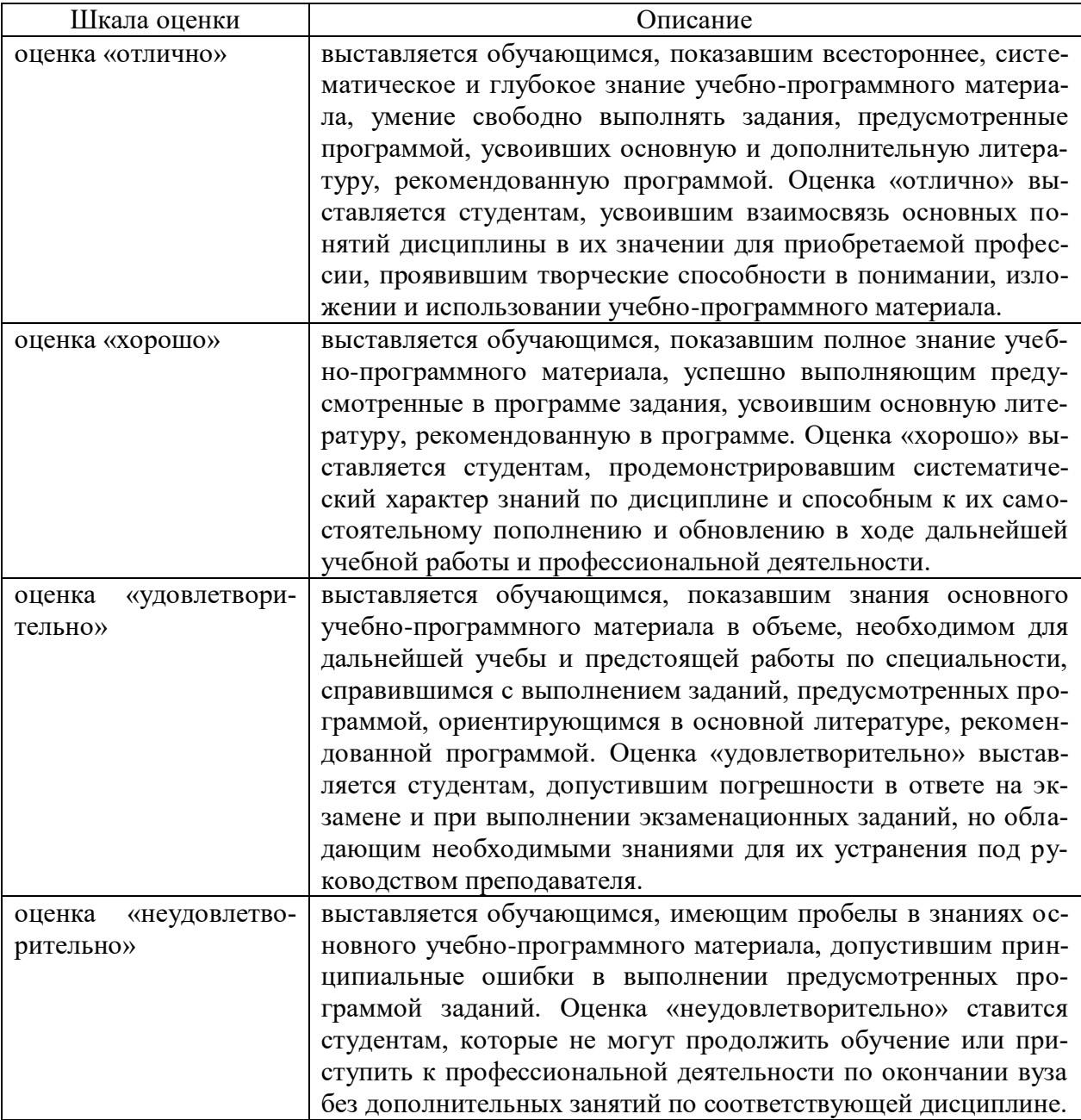

В ходе промежуточной аттестации в форме зачёта обучающиеся оцениваются «зачтено» или «не зачтено»:

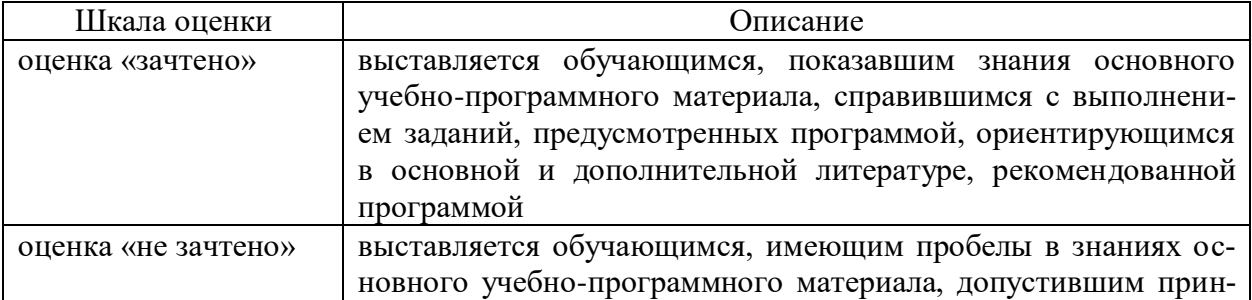

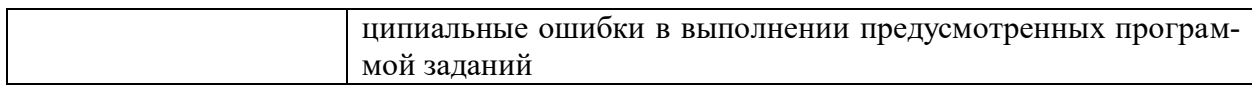

# **3. Типовые контрольные задания или иные материалы, необходимые для оценки результатов обучения по учебной дисциплине.**

# **3.1. Примерные варианты оценочных заданий (ОЗ) для контрольного рубежа в рамках текущего контроля**

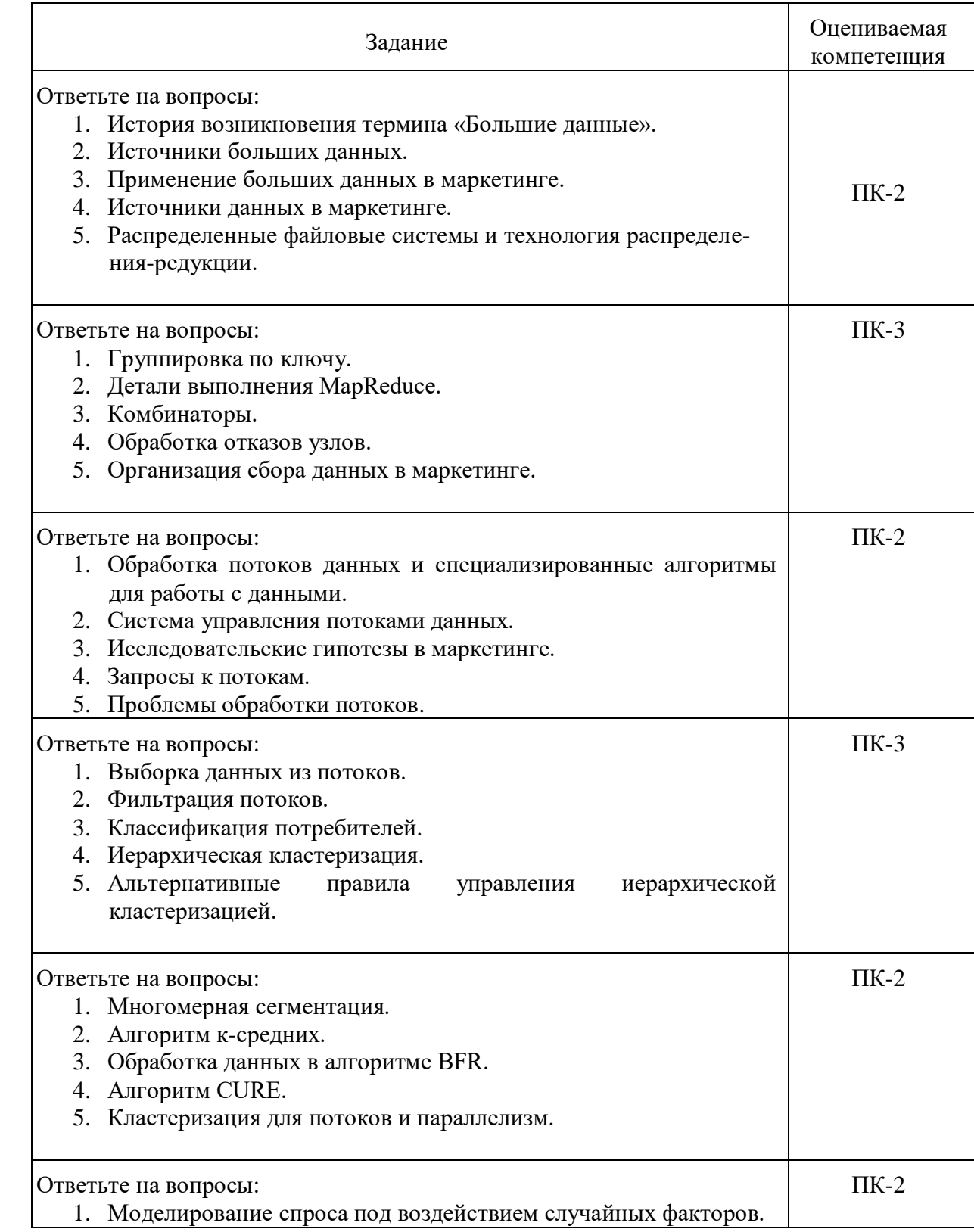

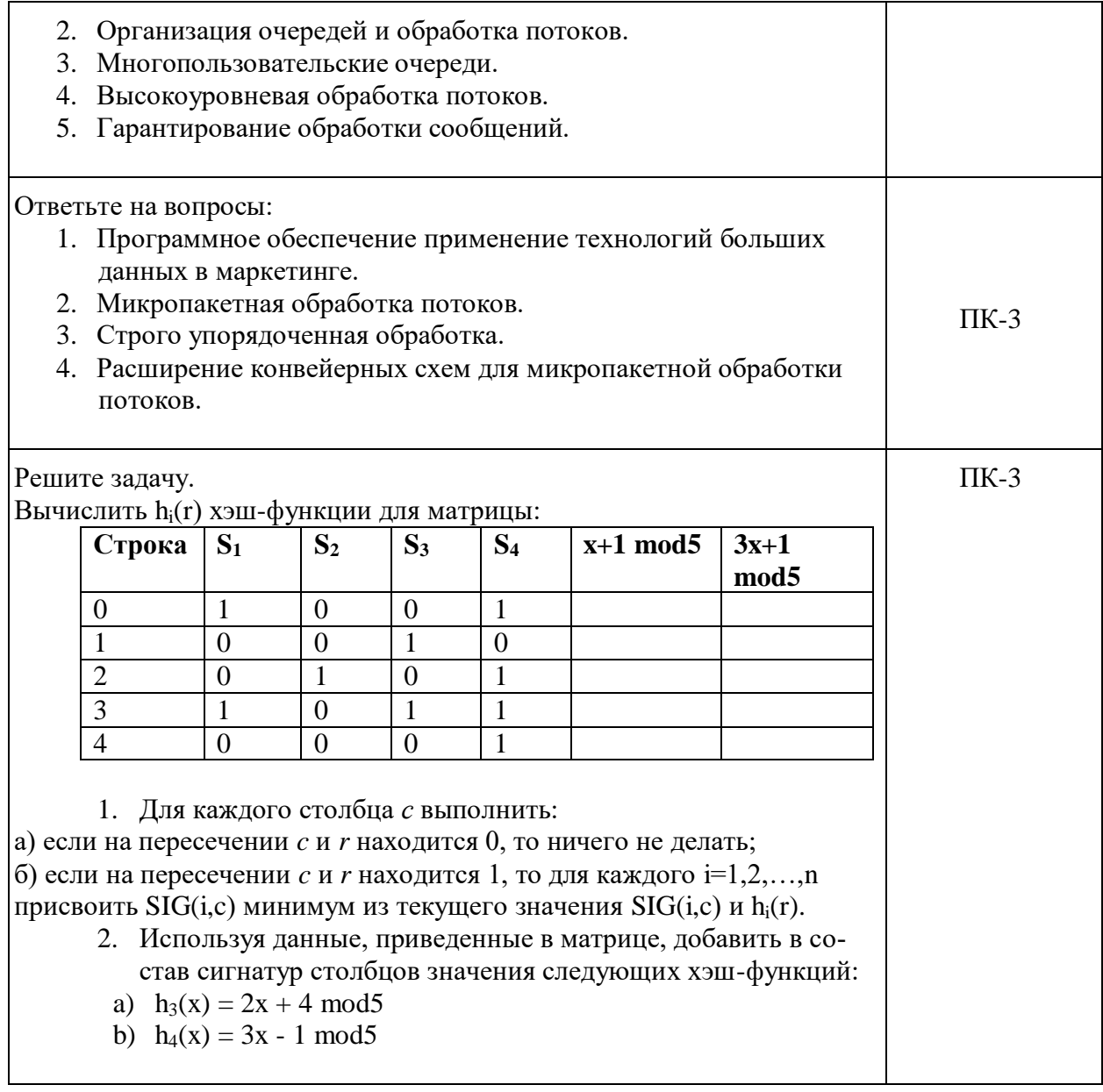

#### 3.2. Вопросы для подготовки к промежуточной аттестации (к экзамену)

1. Системы поддержки принятия решений. Хранилища данных.

- 2. Размерностные модели. OLAP-куб. Таблица размерностей. Таблица фактов.
- 3. Сравнительный анализ OLAP и OLTP-систем.
- 4. Понятие бизнес-аналитики. Классификация средств «бизнес-аналитики».
- 5. Этапы анализа ланных. KDD.
- 6. Data Mining. Средства обработки Data Mining.

7. Элементы математической статистики. Описательная статистика. Операции агрегирования ланных.

- 8. Графические средства анализа. Диаграмма рассеяния. Гистограмма.
- 9. Начальные этапы KDD. ETL. Средства очистки и трансформации данных.
- 10. Классфикация метод предобработки и очистки данных.
- 11. Методы борьбы с аномалиями. Ящечная диаграмма.
- 12. Общая характеристика задач кластерного анализа.
- 13. Метрики кластерного анализа.
- 14. Методы определения близости между кластерами.
- 15. Иерархическая кластеризация. Дендограмма.
- 16. Метод к-средних.

17. Ассоциативные правила. Свойства антимонотонности.

18. Метрики построения ассоциативных правил.

19. Алгоритм построения ассоциативных правил a'priori.

20. Общая характеристика деревьев решений.

21. Алгоритмы построения деревьев решений.

22. Оценка качества классификации. Задачи классификации. ROC-кривая. Таблица сопряженности.

23. Определение регрессионной модели. Логистическая регрессионная.

Использование логистической модели для классификации.

24. Нейронные сети. Перцептрон. Радиальные базисные сети.

25. Использование карты Кохоннена для решения задач классификации.

#### **4. Методические материалы, определяющие процедуры оценивания результатов обучения по учебной дисциплине.**

Процедура оценивания результатов обучения по учебной дисциплине осуществляется на основе Положения о текущем контроле и промежуточной аттестации обучающихся, утвержденного приказом ректора.

*4.1 Первый этап: Проведение текущего контроля успеваемости по дисциплине*

Проведение текущего контроля успеваемости по дисциплине осуществляется в ходе контактной работы с преподавателем в рамках аудиторных занятий и в ходе самостоятельной работы студента.

Текущий контроль в ходе контактной работы осуществляется по следующим видам:

**1) Вид контроля:** проверка сформированности компетенций в ходе самостоятельной работы обучающихся; текущий опрос, проводимый во время аудиторных (семинарских/практических/лабораторных) занятий; оценивание подготовленных докладов, сообщений, презентаций, домашних заданий.

**Порядок проведения:** в ходе подготовки к занятиям оценивается выполнение задания, рекомендованного к самостоятельной работе обучающихся, путем выборочной проверки.

Фиксируются результаты работы студентов в ходе проведения семинарских и практических занятий (активность, полнота ответов, способность поддерживать дискуссию, профессиональный язык и др.).

В ходе отдельных занятий обеспечивается проведение письменных опросов по тематике прошедших занятий. В ходе выполнения заданий обучающийся должен в меру имеющихся знаний, умений, навыков, сформированности компетенции дать развернутые ответы на поставленные в задании открытые вопросы и ответить на вопросы закрытого типа в установленное преподавателем время. Продолжительность проведения процедуры определяется преподавателем самостоятельно, исходя из сложности индивидуальных заданий, количества вопросов, объема оцениваемого учебного материала.

Задания по подготовке докладов, сообщений, презентаций, домашних заданий выдаются заранее при подготовке к семинарским и практическим занятиям; подготовленные работы оцениваются с фиксацией в журнале учета посещаемости и успеваемости обучающихся.

**2) Вид контроля:** Контроль с использованием тестовых оценочных заданий по итогам освоения тем дисциплины (текущий (рубежный) контроль).

**Порядок проведения:** До начала проведения процедуры преподавателем подготавливаются необходимые оценочные материалы для оценки знаний, умений, навыков.

Оценка знаний, умений и навыков, характеризующих сформированность компетенций, осуществляется с помощью оценочных заданий (ОЗ), сформированных в соответствии с Требованиями по подготовке тестовых оценочных заданий.

Внеаудиторная контактная работа преподавателя с обучающимся осуществляется в ходе выполнения рейтинговой работы и контроля со стороны преподавателя за самостоятельной работой студента.

**3) Вид контроля:** Подготовка курсовой работы (при наличии в учебном плане).

*Технология проведения:* За каждым обучающимся, принимающим участие в процедуре, преподавателем закрепляется тема курсовой работы. После получения задания и в процессе его подготовки обучающийся должен в меру имеющихся знаний, умений, навыков, сформированности компетенции дать развернутое раскрытие темы, выполнить расчетное или иное задание.

*4.2 Второй этап: Проведение промежуточной аттестации по учебной дисциплине.*

В соответствии с учебным планом по учебной дисциплине предусмотрена подготовка и сдача экзамена.

Порядок проведения промежуточной аттестации регламентируется Положением о текущем контроле и промежуточной аттестации, утвержденным приказом ректора Университета.